## **TYPO3-Textbox**

In vielen Elementen gibt es eine Textbox, in der man normalen Text eingeben kann. Dieser kann auch formatiert werden. In dieser Seite werden die Möglichkeiten dargestellt.

- [Absatzformat](#page-0-0)
- [Textdarstellung](#page-0-1)
- [Aufzählung](#page-0-2)

## <span id="page-0-0"></span>Absatzformat

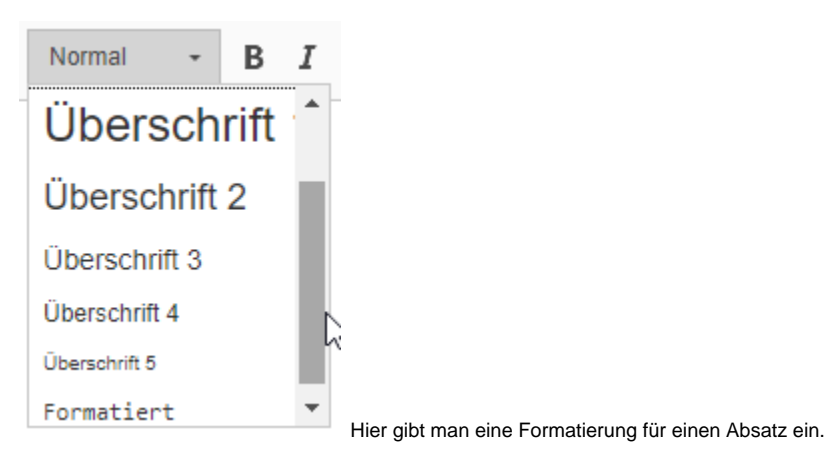

## <span id="page-0-1"></span>**Textdarstellung**

B  $I \times_{e} \times^{e}$ Hier können Textteile fett (B), kursiv (I), tief oder hochgestellt dargestellt werden.

## <span id="page-0-2"></span>Aufzählung

 $\begin{array}{ll} \mbox{ } & \bullet \equiv \\ \mbox{ } & \bullet \equiv \end{array}$ Man kann eine Aufzählung mit Zahlen oder Nummern verwenden.